- **<sup>1</sup>** Windows 7, Windows 8.1, Windows 10 **<sup>1</sup>** Windows 7, Windows 8.1, Windows 10  $\nu$  P P  $\nu$  P  $\nu$  P  $\nu$  P  $\nu$  P  $\nu$  B  $\nu$  P  $\nu$  B  $\nu$  B  $\nu$  B  $\nu$  B  $\nu$  B  $\nu$  B  $\nu$  B  $\nu$  B  $\nu$  B  $\nu$  B  $\nu$  B  $\nu$  B  $\nu$  B  $\nu$  B  $\nu$  B  $\nu$  B  $\nu$  B  $\nu$  B  $\nu$  B  $\nu$  B  $\nu$  B  $\nu$  B  $\nu$  B  $\nu$  B  $\nu$ **<sup>1</sup>** Windows 7, Windows 8.1, Windows 10 **2** P indows 7, Windows 8.1, Windows 10 **<sup>1</sup>** Windows 7, Windows 8.1, Windows 10  $\nu$  P P  $\nu$  P  $\nu$  P  $\nu$  P  $\nu$  P  $\nu$  B  $\nu$  B  $\nu$  B  $\nu$  B  $\nu$  B  $\nu$  B  $\nu$  B  $\nu$  B  $\nu$  B  $\nu$  B  $\nu$  B  $\nu$  B  $\nu$  B  $\nu$  B  $\nu$  B  $\nu$  B  $\nu$  B  $\nu$  B  $\nu$  B  $\nu$  B  $\nu$  B  $\nu$  B  $\nu$  B  $\nu$  B  $\nu$  B  $\nu$  B  $\nu$ **Mindows 7, Windows 8.1, Windows 10 <sup>1</sup>** Windows 7, Windows 8.1, Windows 10 **<sup>1</sup>** Windows 7, Windows 8.1, Windows 10 **<sup>1</sup>** Windows 7, Windows 8.1, Windows 10 **<sup>1</sup>** Windows 7, Windows 8.1, Windows 10
- **<sup>1</sup>** Windows 7, Windows 8.1, Windows 10

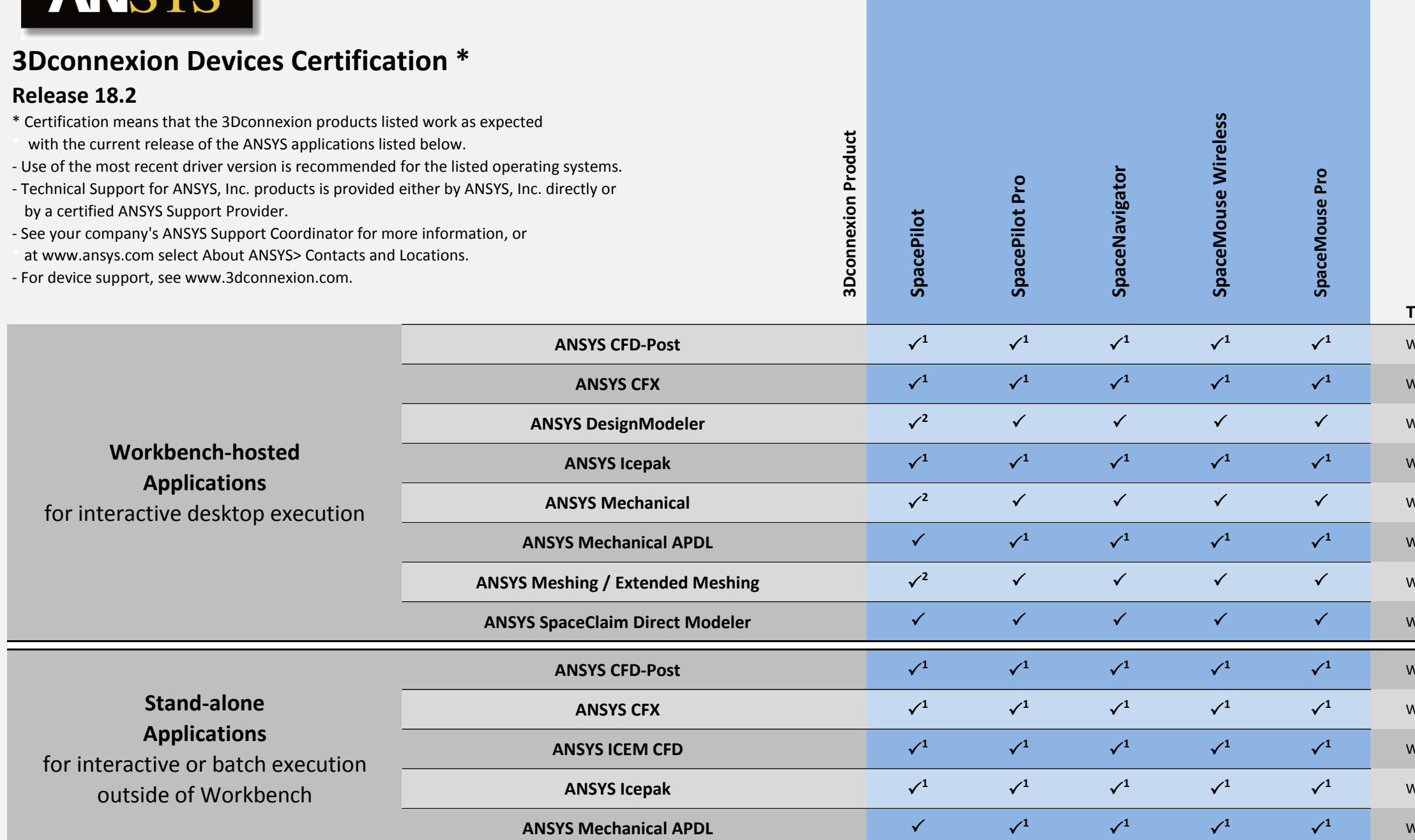

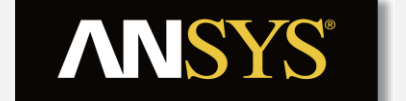

**Product Functionality** 

1. View buttons are not functional.

2. Right & Front buttons require remapping.

## **Tested Operating Systems**